# **RANDOM NUMBER GENERATOR FOR THE COMMAND LINE RG 0.4.2 BETA**

## RUDOLF B. BLAZˇEK RBLAZEK@FIT.CVUT.CZ

### 1. PROPER USE OF THE GENERATOR TO PRESERVE ITS INTERNAL INGEGRITY

When executed repeatedly from the command line or a script, rg preserves the integrity of its internal random number generator via the option -I (capital i). Generating N random numbers using the -N option is thus the same as calling rg N times with the -I option.

The generator returns a single line of output. It consists of a space-separated list of random numbers, followed by ' :' and a comma-separated list of shuffle table values that are to be used with the -I option during the next call.

```
# ! / b i n / bash
# The i n i t i a l i z a t i o n o pt i o n −I i s a c a p i t a l i , not a sm a l l e l l .
# I n i t i a l i z a t i o n of rg
n e x t l n i t = 'rg −S 0 | awk −F' :' '{ p r in t $2 }''
# Random values in a single variable
out = 'rg −I $ nextlnit −N 6 −D Exponential −m 5'
randomValues = 'echo $out | awk −F' :' '{ print $1 }''
n e x t I n it = 'echo $out | awk −F' : ' '{ p r i n t $2 }'<sup>0</sup>
# do something w it h the random numbers
echo Random values in a single variable
for value in $randomValues; do
  echo $value
done
# Random values in an array – note the () for randomValues
out = 'rg -1 $ next lnit -N 5 -D Pareto -k 83456 -b 1.1 '
randomValues = ('echo $out | awk −F' :' '{ print $1 }'')
n e x t l n it = 'echo $out | awk −F' : ' '{ p r i n t $2 }'
# do something with the random numbers
numberOfValues=${#randomValues [@] }
echo ""; echo Random values in an array
for ((i=0; i < $numberOfValues; i++); do
  echo \{ \text{randomValues} [\, \$i \, ] \}done
```
# **Usage of rg**

#### **Usage:**

```
rg -S seed \vert -I initialization vector \vert-N sample size]
       [-D distribution_name] [-m mu] [-l lambda] ...
      [-E \mid -F \mid -A] [-0 output_format] [-V] [-0]
```
 $rq$  generates a sample of pseudo random numbers. It supports the following distributions: Uniform on (0,1), Exponential, Erlang, Gamma, Normal, Lognormal, Weibull, Pareto, Geometric, and Poisson.

When executed repeatedly from the command line,  $r<sub>g</sub>$  preserves the integrity of the internal generator via the option  $-I$ . Generating N random numbers using the  $-N$  option is thus the same as calling  $r<sub>g</sub>$  N times with the -I option.

## **Parameters**

- **-S** seed of the generator. A non-negative integer value.
- **-I** initialization (capital I) of the generator. The argument is a comma-separated list of shuffle table values that were returned with random numbers generated during the previous call.
- **-N** the size of the generated random sample
- **-D** the desired probability distribution; one of: Uniform, Exponential, Erlang, Gamma, Normal, Lognormal, Weibull, Pareto, Poisson
- **-m** mu (it is the mean for the Exponential, Poisson, and Normal distributions)
- **-l** the rate parameter lambda (small ell) of the Exponential and Erlang distribution
- **-s** sigma squared the variance of the (underlying) Normal distribution
- **-a** the shape parameter alpha of the Gamma and Weibull distribution
- **-b** the scale parameter beta of the Gamma and Weibull distribution, the shape parameter beta of the Pareto distribution
- **-k** the scale parameter (minimum) of the Pareto distribution, or the shape parameter of the Erlang distribution
- **-p** the probability of success for the Geometric distribution
- **-E** engineering (fixed-point) output format, with C's default number of significant digits (%e). For continuous distributions only.
- **-F** floating-point output format, with C's default number of significant digits (%f). For continuous distributions only.
- **-A** automatic output format preserve as many significant digits as possible, using the '%e' or '%f' format as necessary (%.30g). For continuous distributions only.
- **-O** specify the output format as for printf in C. E.g. '%.6g'. For continuous distributions only.
- **-V** verbose ouput to stderr, including the version of the generator
- **-Q** quiet ouput (suppress output of initialization vector)

#### **Returns**

Space-separated list of random numbers, followed by ' :' and a comma-separated list of shuffle table values that are to be used with the  $-I$  option during the next call.

#### **Version**

0.4.2 beta

#### **Author**

Rudolf B. Blazek

#### **Copyright**

Rudolf B. Blazek

#### **Date**

2012

RANDOM NUMBER GENERATOR FOR THE COMMAND LINE RG 0.4.2 BETA 3

2. SUPPORTED DISCRETE DISTRIBUTIONS AND THEIR PARAMETERS

In the following sections  $X$  will denote a random variable with the discussed distribution.

# 2.1. **Geometric Distribution.**

 $X \sim \text{Geom}(p)$  if  $P(X = k) = p(1-p)^k$  for  $k = 1, 2, 3, ...$ 

where  $0 < p < 1$ . The variable X can be viewed as the index of the first successful trial in a sequence of independent Bernoulli trials with probability of success equal to p. We often think of waiting for the first Head in repeated independent coin tosses with  $P(Head) = p$ . Then X is the toss number of the first Head.

Geometric distribution is closely related to the exponential distribution, which is often used to model a continuous random waiting time for the next customer. Geometric distribution can be viewed as a discrete version of such waiting time. Both these distributions share many properties, for example they are both memoryless.

rg -S <seed> -D Geometric -p <probability >

# 2.2. **Poisson Distribution.**

$$
X \sim \text{Poisson}(\mu) \quad \text{if} \quad P(X = k) = \frac{e^{-\mu} \mu^k}{k!} \quad \text{for } k = 0, 1, 2, 3, \dots
$$

where  $\mu > 0$  is the mean of X, i.e.  $EX = \mu$ .

rg −S <seed> −D Poisson −m <mu>

3. SUPPORTED CONTINUOUS DISTRIBUTIONS AND THEIR PARAMETERS

In the following sections  $X$  will denote a random variable with the discussed distribution, and  $f(x)$  will represent its probability density function (pdf).

3.1. **Continuous Uniform Distribution.** In general, the distribution is uniform over an interval  $[a, b]$ , but only Uniform $(0, 1)$  is implemented so far. This is the default distribution.

rg −S <seed> rg -S <seed> -D Uniform -a <minimum> -b <maximum>

#### 3.2. **Exponential Distribution.**

$$
X \sim \text{Exp}(\lambda) \quad \text{if its pdf is} \quad f(x) = \begin{cases} \lambda \ e^{-\lambda x} & x \ge 0 \\ 0 & \text{otherwise,} \end{cases}
$$

where  $\lambda > 0$  is the rate parameter. The expectation (mean) of X is  $EX = \mu = 1/\lambda$ .

Exponential distribution is often used to model a continuous random waiting time for the next customer. A related distribution is the geometric distribution. It can be viewed as a discrete version of such waiting time. Both these distributions share many properties, for example they are both memoryless.

rg -S <seed> -D Exponential -l <lambda> rg -S <seed> -D Exponential -m <mean>

#### 3.3. **Erlang Distribution.**

$$
X \sim \text{Erlang}(k,\lambda) \quad \text{if its pdf is} \quad f(x) = \begin{cases} \frac{1}{(k-1)!} \lambda^k x^{k-1} e^{-\lambda x} & x \geq 0 \\ 0 & \text{otherwise,} \end{cases}
$$

where  $k \in \mathbb{N}^+$  (a positive integer) is the shape parameter, and  $\lambda > 0$  is the rate parameter. The sum of k independent  $Exp(\lambda)$  random variables has the Erlang $(k, \lambda)$  distribution.

rg −S <seed> −D E rlang −k <shape> −l <lambda>

# 3.4. **Gamma Distribution.**

 $X \sim \text{Gamma}(\alpha, \beta)$  if its pdf is  $f(x) = \begin{cases} \frac{1}{\Gamma(\alpha)} \beta^{-\alpha} x^{\alpha-1} e^{-x/\beta} & x \ge 0 \\ 0 & x \end{cases}$ 0 otherwise,

where  $\alpha > 0$  is the shape parameter, and  $\beta > 0$  is the scale parameter. The expectation of X is  $EX = \alpha \beta$ . If  $\alpha$  is an integer, then the Gamma $(\alpha, \beta)$  distribution is the same as the Erlang( $k = \alpha, \lambda = 1/\beta$ ) distribution. Notice the inverse of the scale parameter.

Caution, sometimes the Gamma distribution is defined with the scale parameter 1/β as in the Erlang distribution. Make sure that you use the correct scale parameter! If you cannot verify the form of the pdf, you can use the expectation  $EX = \alpha\beta$  if its value is known. Then the scale parameter to use with the rg generator is  $β = EX/α$ .

```
rg −S <seed> −D Gamma −a <alpha> −b <beta>
```
RANDOM NUMBER GENERATOR FOR THE COMMAND LINE RG 0.4.2 BETA 5

# 3.5. **Normal Distribution (Gaussian Distribution).**

$$
X \sim N(\mu, \sigma^2) \quad \text{if its pdf is} \quad f(x) = \frac{1}{\sqrt{2\pi} \sigma} e^{-\frac{(x-\mu)^2}{2\sigma^2}}
$$

where  $\mu$  is the mean, and  $\sigma^2 > 0$  is the variance of the distribution. Caution, some books use the standard deviation  $\sigma$  instead of the variance  $\sigma^2$  in the normal distribution notation. Make sure that you use the variance  $\sigma^2$  with rg!

rg −S <seed> −D Normal −m <mu> −s <sigma squared>

## 3.6. **Lognormal Distribution.**

$$
X \sim \ln N(\mu, \sigma^2) \quad \text{if} \quad \ln(X) \sim N(\mu, \sigma^2).
$$

The parameters  $\mu$  and  $\sigma^2 > 0$  are the mean and variance, respectively, of the *underlying normal* distribution. Caution, some books use the standard deviation σ instead of the variance  $σ²$  in the normal distribution notation. Make sure that you use the variance  $\sigma^2$  with rg!

rg −S <seed> −D Lognormal −m <mu> −s <sigma squared>

## 3.7. **Weibull Distribution.**

$$
X \sim \text{Weibull}(\alpha, \beta) \quad \text{if its pdf is} \quad f(x) = \begin{cases} \frac{\alpha}{\beta} \left( \frac{x}{\beta} \right)^{\alpha - 1} e^{-(x/\beta)^{\alpha}} & x \ge 0 \\ 0 & \text{otherwise,} \end{cases}
$$

where  $\alpha > 0$  is the shape parameter, and  $\beta > 0$  is the scale parameter.

rg -S <seed> -D Weibull -a <alpha> -b <br/> <br/>beta>

## 3.8. **Pareto Distribution.**

 $X \sim$  Pareto(k,  $\beta$ ) if its pdf is  $f(x) = \begin{cases} \beta k^{\beta} x^{-(\beta+1)} & x \geq k \\ 0 & x \leq k \end{cases}$ 0 otherwise,

where  $k > 0$  is the scale parameter, and  $\beta > 0$  is the shape parameter. The parameter k is the minimal possible value of X. The parameter  $\beta$  is sometimes called the tail index.

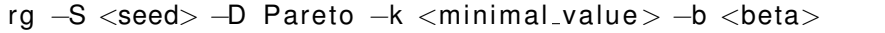